# **Wireless Hacking**

# Agenda

- $\blacksquare$ Introducción
- $\blacksquare$ Tecnologías Wireless: Clasificación
- $\blacksquare$ Dispositivos Wireless
- $\blacksquare$  Mecanismos de autenticación WEP y WPA
	- ٠ Autenticación Abierta
	- Ξ Autenticación por PSK
	- $\blacksquare$ Autenticación por Dirección MAC
- $\blacksquare$ Wireless Sniffers y Localización de SSIDs
- $\blacksquare$ Rogue Access Points
- П Comprendiendo las Técnicas de Wireless Hacking
- $\qquad \qquad \blacksquare$ Pasos para realizar un ataque a una WLAN
- $\blacksquare$ Obtención de clave WEP bajo Linux
- $\blacksquare$ Métodos utilizados para securizar redes Wireless

# Introducción

- $\blacksquare$ Las redes wireless son cada día más populares.
- $\blacksquare$  La popularidad de esta tecnología se debe a varios factores:
	- $\blacksquare$ Cobertura geográfica
	- ٠ Simplicidad de implementación
	- Ξ ■ Costo
- $\blacksquare$  Una red de área local wireless (WLAN) permite a los trabajadores acceder a los recursos informáticos sin necesidad de tener que estar en sus escritorios.

# Introducción (Cont.)

- $\blacksquare$  Las redes inalámbricas agregan otro punto de ataque a la red corporativa.
- $\blacksquare$  Dado que es una tecnología relativamente nueva, todavía hay muchos puntos para mejorar.
- $\blacksquare$  Debido a la naturaleza de las ondas RF y a la rápida penetración de esta tecnología en las redes hogareñas y corporativas, existe una gran cantidad de vulnerabilidades y exploits para las mismas.

# Introducción (Cont.)

- $\blacksquare$  La mayoría de las WLANs está basadas en el estándar IEEE 802.11 y derivados, como por ejemplo 802.11a, 802.11b, 802.11g y 802.11n.
- $\blacksquare$  En un principio este estándar solo incluía el protocolo de seguridad WEP, el cual era muy limitado y fue explotado con facilidad.
- $\blacksquare$  Para paliar estas debilidades, el IEEE desarrolló la norma 802.11i orientada a cubrir las necesidades de seguridad que las redes wireless demandaban.

# Introducción (Cont.)

- $\blacksquare$  Pero mientras este se desarrollaba, se intentó mejorar el estándar anterior para cubrir la brecha entre el estándar original y la nueva norma.
- $\blacksquare$  La WiFi Alliance creó estadíos de seguridad intermedios conocidos como WPA (WiFi Protected Access) y WPA2 desarrollados ambos para cubrir dicha brecha hasta que el estándar 802.11i estuviese aprobado como estándar por IEEE.

# Tecnologías Wireless: Clasificación

- $\blacksquare$  Según el alcance, pueden clasificarse en:
	- WPAN Wireless Personal Area Network (alcance < 10m)
		- Bluetooth/Infrarrojo
	- WLAN Wireless LAN
		- WiFi (802.11)
		- WiMax (802.16) (MAN)
	- $\blacksquare$  WWAN – Wireless WAN
		- GPRS/EDGE/3GSM

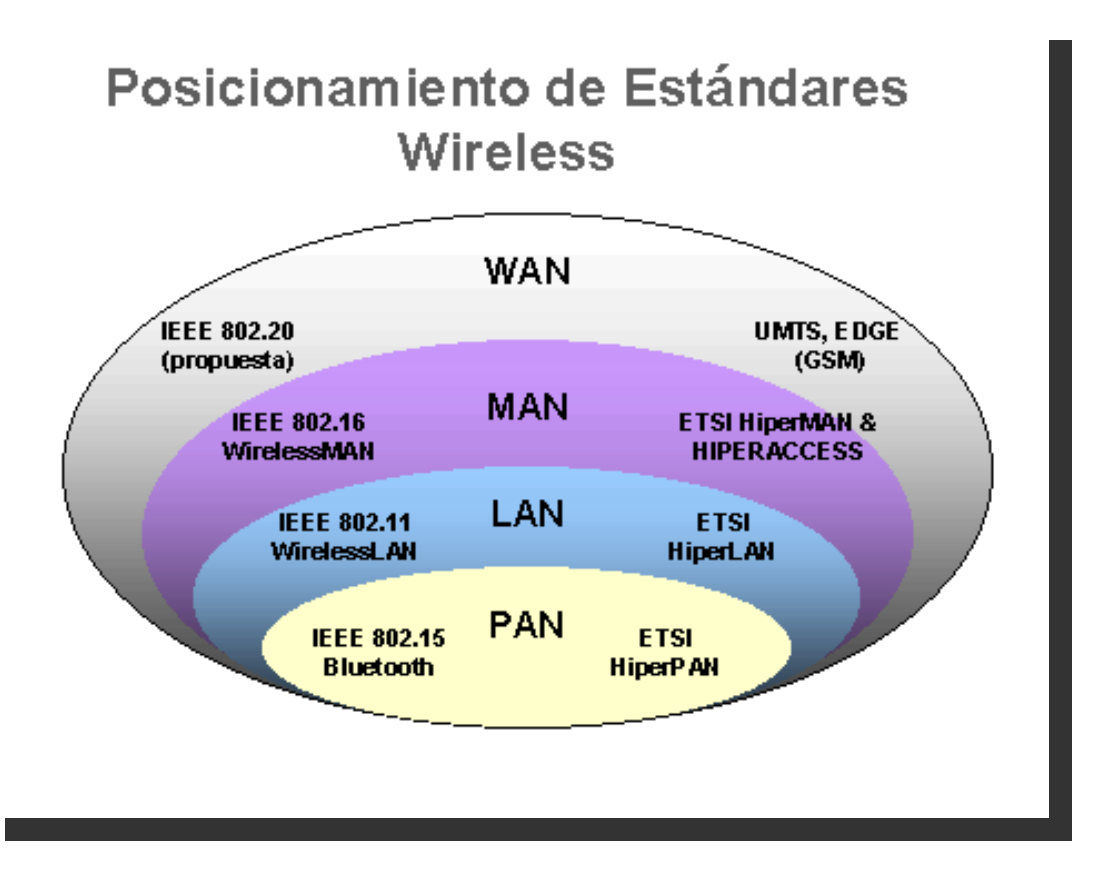

# Tecnologías Wireless: Clasificación (Cont.)

- $\blacksquare$  Por el tipo de acceso, se pueden clasificar en:
	- $\blacksquare$ ■ Modo Ad-Hoc
	- $\blacksquare$ Modo Infraestructura
	- $\blacksquare$ Múltiples puntos de acceso

### Modo Ad-Hoc

- $\blacksquare$  Modo Ad-Hoc - También llamadas Independent Basic Service Set (IBSS)
- $\blacksquare$ Se establece una conexión entre dos equipos directamente
- $\blacksquare$  Funcionamiento independiente mientras estén dentro del área que cubre cada uno
- $\blacksquare$  Cada cliente tendría únicamente acceso a los recursos de otro cliente pero no a un servidor central

### Modo Infraestructura

- $\blacksquare$  Modo Infraestructura - Tambiénllamadas Basic Service Set (BSS)
- $\blacksquare$  Un *Access Point* (AP) puede aumentar el rango de comunicación, ya que también actúan como repetidores
- Г Desde que el *Access Point* se conecta a la red cableada cualquier cliente que tenga acceso a los recursos del servidor puede acceder al mismo
- П Cada *Access Point* puede servir a varios clientes

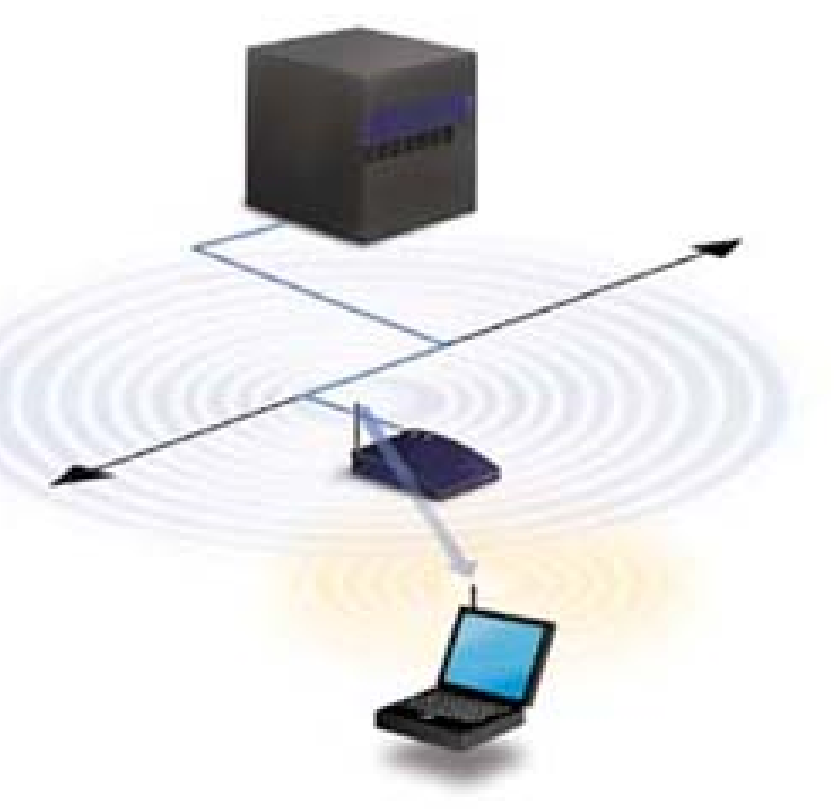

### Múltiples Puntos de Acceso

- $\blacksquare$  Múltiples puntos de acceso - También llamada Extended Service Set (ESS)
- $\blacksquare$  Los AP tienen un rango finito
	- Alrededor de 150m en lugares cerrados y 300m en zonas abiertas
- $\blacksquare$ Para cubrir zonas más amplias se necesitan varios AP
- $\blacksquare$  El objetivo es cubrir el área con celdas que solapen sus áreas para poder moverse sin cortes (Roamming)

# Estándar IEEE 802.11

- EEE 802.11 The original 1 Mbit/s and 2 Mbit/s, 2.4 GHz RF and IR standard (1999)
- EEE 802.11a 54 Mbit/s, 5 GHz standard (1999, shipping products in 2001)
- IEEE 802.11b Enhancements to 802.11 to support 5.5 and 11 Mbit/s (1999) u
- IEEE 802.11c Bridge operation procedures; included in the IEEE 802.1D standard (2001)  $\mathcal{L}_\mathrm{S}$
- IEEE 802.11d International (country-to-country) roaming extensions (2001) a.
- IEEE 802.11e Enhancements: QoS, including packet bursting (2005) s.
- IEEE 802.11F Inter-Access Point Protocol (2003)  $\sim$
- EEE 802.11g 54 Mbit/s, 2.4 GHz standard (backwards compatible with b) (2003)
- IEEE 802.11h Spectrum Managed 802.11a (5 GHz) for European compatibility (2004) n.
- IEEE 802.11i Enhanced security (2004) s.
- EEE 802.11j Extensions for Japan (2004)
- IEEE 802.11k Radio resource measurement enhancements S.
- IEEE 802.11I (reserved, typologically unsound) C)
- EEE 802.11m Maintenance of the standard; odds and ends.
- IEEE 802.11n Higher throughput improvements  $\overline{\phantom{a}}$
- IEEE 802.11o (reserved, typologically unsound) ×,
- IEEE 802.11p WAVE Wireless Access for the Vehicular Environment (such as ambulances and passenger cars) a.
- IEEE 802.11q (reserved, typologically unsound, can be confused with 802.1q VLAN trunking)  $\mathcal{S}_\sigma$
- IEEE 802.11r Fast roaming ٠
- EEE 802.11s ESS Mesh Networking
- EEE 802.11T Wireless Performance Prediction (WPP) test methods and metrics
- IEEE 802.11u Interworking with non-802 networks (e.g., cellular) A.
- IEEE 802.11v Wireless network management a.
- EEE 802.11w Protected Management Frames

# Dispositivos Wireless

- Access Point
- Bridges / Repetidores
- Wireless card
	- $\blacksquare$  PCI
	- **PCMCIA**
	- USB Dongles
- Antenas
	- Yagi
	- Parabólicas
	- Dipolos

# Access Point (AP)

- $\blacksquare$ Es el punto de acceso de las redes en modo infraestructura
- $\blacksquare$  Forma una red inalámbrica interconectando distintos dispositivos wireless.
- Permite conectarse a otro AP y extender el área de cobertura (Roamming).
- $\blacksquare$ Poseen direcciones IP para ser configurados
- $\blacksquare$  Dependiendo el tipo de antena, cubren desde varios metros hasta varios kilómetros.

### Bridges/Repetidores

- $\blacksquare$ Se utilizan para unir dos áreas separadas
- $\blacksquare$ La mayoría de los AP tienen funciones de Bridge/Repetidores

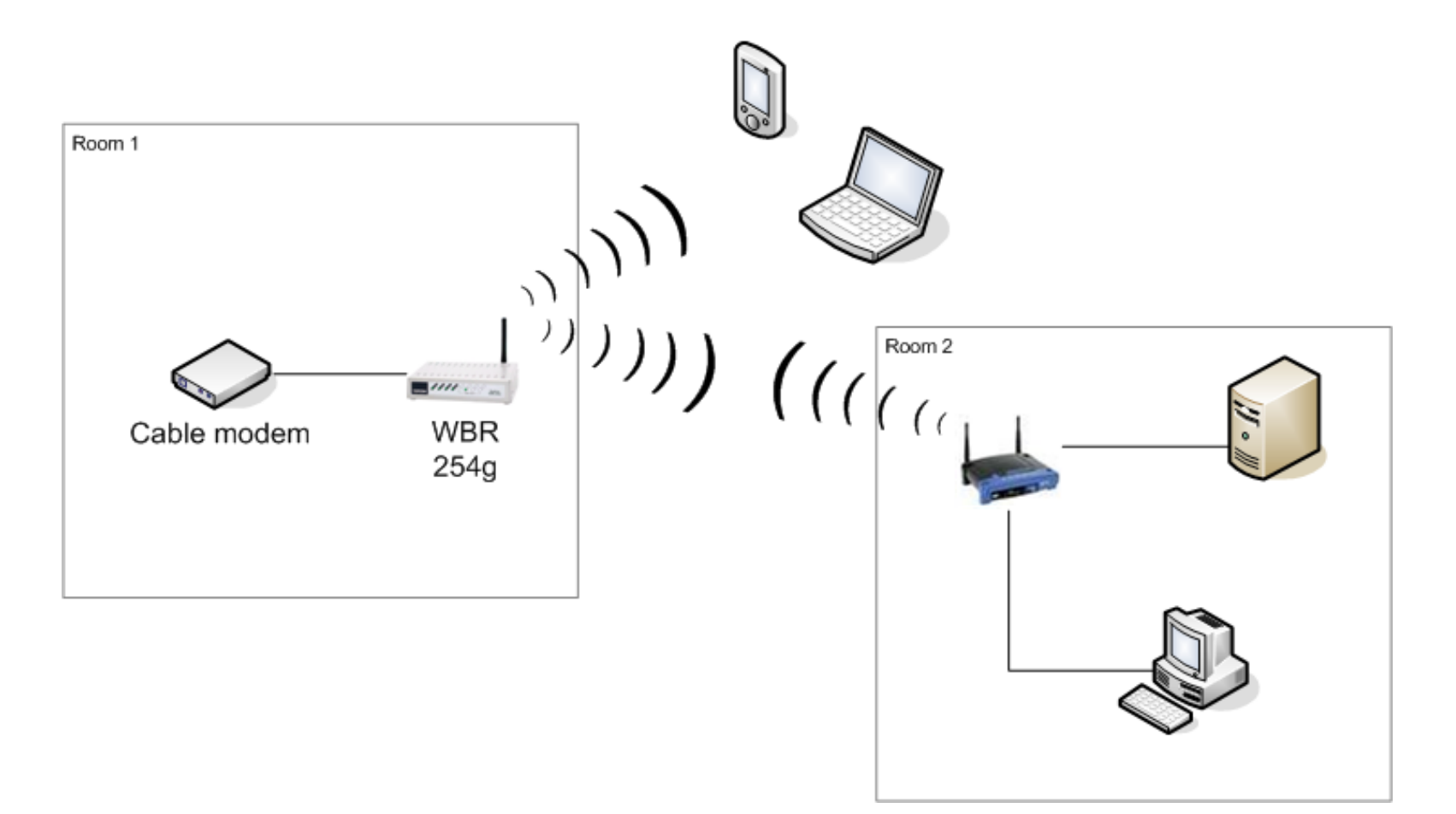

#### Wireless Cards

- $\blacksquare$ Son los dispositivos que se conectan en el equipo cliente
- $\blacksquare$  Pueden ser:
	- **PCMCIA**
	- $\blacksquare$  PCI
	- Adaptadores USB
- $\blacksquare$ Algunos tienen la posibilidad de agregar una antena externa

#### Antenas

- **Hay varios tipos de clasificaciones** 
	- Activas / Pasivas
	- Omnidireccionales / Direccionales
- $\blacksquare$  Dependen de:
	- **La frecuencia**
	- "Ganancia" (dBi)
	- $\blacksquare$ Angulo de apertura (direccionales)
	- **Alcance**
- **Tipos de antena** 
	- $\blacksquare$ Yagi
	- $\blacksquare$ Dipolo
	- Parabólica

# Mecanismos de Autenticación WEP y WPA

- Para la autenticación de clientes de redes wireless contra un Access Point, existen dos métodos:
	- Autenticación Abierta
	- Autenticación PSK (Pre Shared Key) o por clave compartida
- $\blacksquare$  La autenticación abierta no provee ningún tipo de mecanismo de seguridad, simplemente es un pedido de conexión a la red
- $\blacksquare$  La autenticación por PSK utiliza un mecanismo de desafíorespuesta para autenticar y asociar al cliente a la red.
- $\blacksquare$  El primer agregado de seguridad al estándar 802.11 fue WEP (Wireless Equivalent Privacy).

# Autenticación Abierta (Wep / WPA)

- $\blacksquare$ El proceso de autenticación se realiza en texto plano
- $\blacksquare$ No se verifica ni al usuario ni al host, es abierta a cualquiera
- $\begin{array}{c} \hline \end{array}$ Normalmente está ligada al uso del sistema WEP
- $\blacksquare$  Un cliente puede asociarse al AP con una clave WEP incorrecta o incluso sin una clave WEP, pero no podrá enviar o recibir datos, ya que la carga de paquetes estará encriptada
- $\blacksquare$  Es importante aclarar que el encabezado no está cifrado por WEP, solo la transmisión de los datos lo está

# Autenticación por PSK

- $\blacksquare$  Funciona de manera análoga al caso anterior, solo que agrega un paso
- $\blacksquare$  La clave compartida requiere que el cliente y el access point tengan la misma clave WEP

# Autenticación por PSK (Cont.)

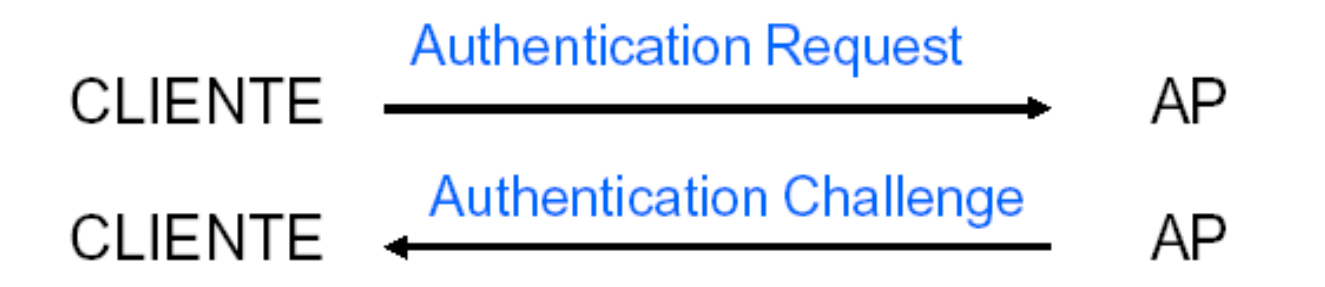

- $\blacksquare$  El equipo que quiere autenticarse (cliente), envía una trama **AUTHENTICATION REQUEST** indicando que quiere utilizar una "clave compartida"
- $\blacksquare$  El destinatario (AP) contesta enviando una trama que contiene 128 octetos de texto (desafío) al cliente.
	- $\blacksquare$  El desafío se genera con la clave compartida y un vector de inicialización (IV) aleatorio utilizando un PRNG (Generador de Números Pseudo Aleatorios)

# Autenticación por PSK (Cont.)

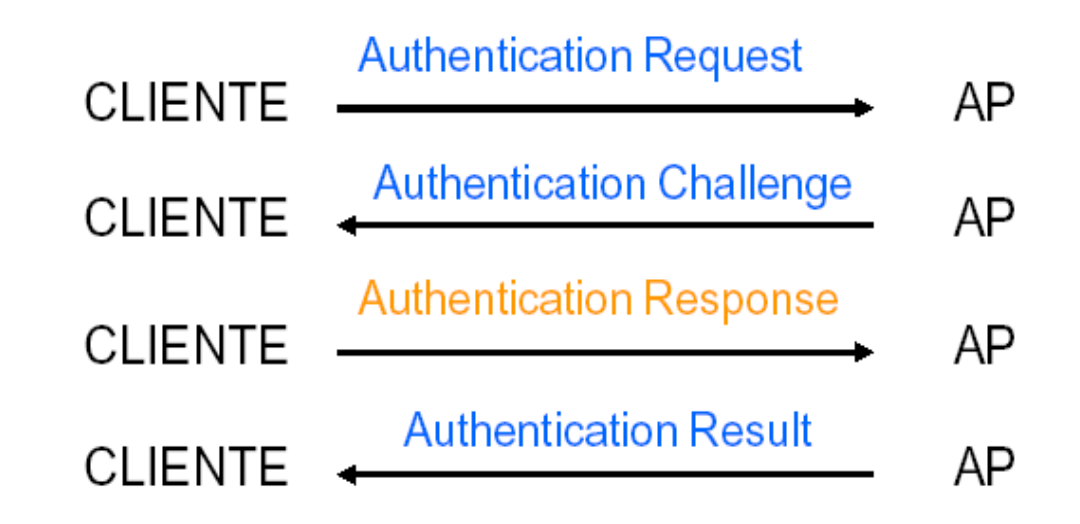

- $\blacksquare$  Una vez el cliente recibe la trama, copia el contenido del texto de desafío en el payload de una nueva trama que encripta con WEP utilizando la passphrase (clave compartida) y añade un nuevo IV (elegido por el cliente).
- $\blacksquare$ Ya construida esta nueva trama encriptada, el cliente la envía al AP

# Autenticación por PSK (Cont.)

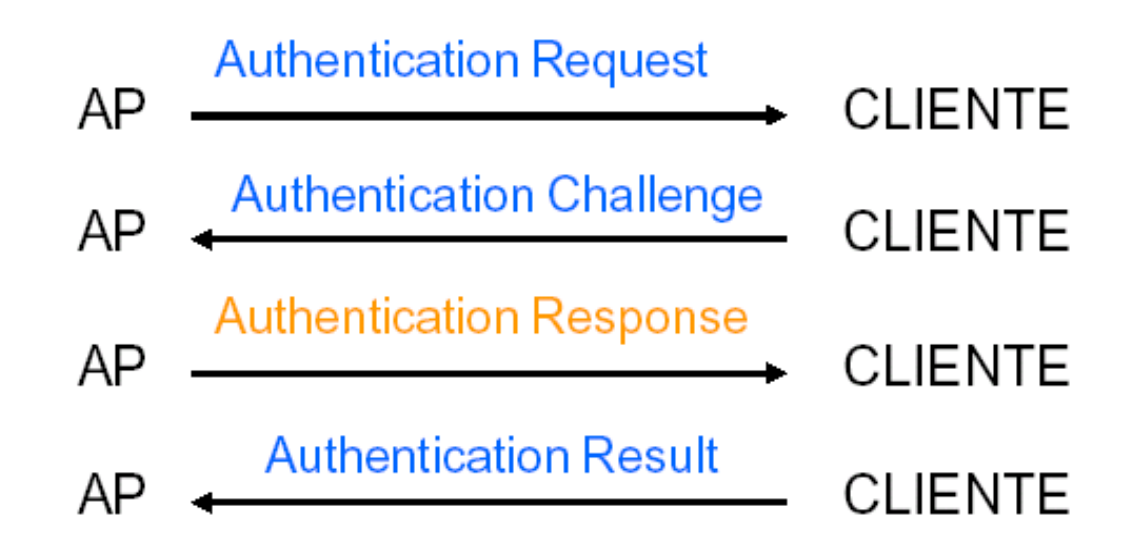

 $\blacksquare$  Se vuelve a repetir el proceso pero esta vez el primero que manda la trama con el **AUTHENTICATION REQUEST** es el AP, de esta manera se asegura una autenticación mutua.

# Autenticación por Dirección MAC

- $\blacksquare$ No está incluida en las especificaciones del 802.11
- $\blacksquare$ Pero dada su utilidad muchos vendors brindan esa opción
- $\blacksquare$  Esto se realiza mediante una ACL que puede estar en el dispositivo o bien ser validada frente a un servidor externo
- $\blacksquare$  Como contrapartida, para grandes redes, es un trabajo arduo y requiere que la documentación esté constantemente actualizada
- $\blacksquare$  Dado que viajan en texto plano y que son fácilmente modificables, la autenticación por MAC solo es un buen complemento, no se recomienda su uso como el sistema principal de autenticación

### WEP

- $\blacksquare$  En 1999 el estándar IEEE 802.11 implementó un sistema de cifrado para redes WLAN denominado Wired Equivalent Privacy (WEP)
- $\blacksquare$  Especificaba una clave de 40 bits, permitiendo ser exportado y usado en todo el mundo aún con las restricciones para la exportación del Gobierno de EEUU
- $\blacksquare$ WEP está basado en el algoritmo simétrico RC4 (Rivest Cipher 4)
- $\blacksquare$  Para utilizar WEP, se debe compartir una clave entre el usuario cliente y el AP

- $\blacksquare$  Entre las características más importantes de WEP, encontramos:
	- $\blacksquare$  Los mensajes se encriptan junto con un CRC de 32 bits, brindando integridad al sistema
	- La confidencialidad es mantenida por medio de la encripción con RC4
	- $\blacksquare$  Pueden utilizarse claves de 40 bits (incrementadas a 64 bits por medio de un vector de inicialización de 24 bits) o de 104 bits (incrementadas a 128 bits por el mismo IV).
	- Es sencillo de implementar, solo hay que compartir la clave
	- Ξ Las características anteriores son la debilidad del método

- $\blacksquare$  Si bien el ataque trivial a WEP es utilizando Fuerza Bruta, existen una serie de ataques más efectivos.
- $\blacksquare$  Se han desarrollado varios métodos de ataque a este sistema, algunos basados en ataques estadísticos, otros inductivos, etc.
- $\blacksquare$  Algunos de ellos son:
	- Ataque inductivo de Arbaugh
	- $\blacksquare$ Método FMS (Fluhrer-Mantin-Shamir)
	- ٠ Su optimización por parte de David Hulton (h1kari)
	- Ξ Ataque de KoreK
- $\blacksquare$  Algunas aplicaciones que aprovechan estos métodos para vulnerar WEP son AirSnort, Aircrack o WepLab.

### WEP: Evolución de Vulnerabilidades

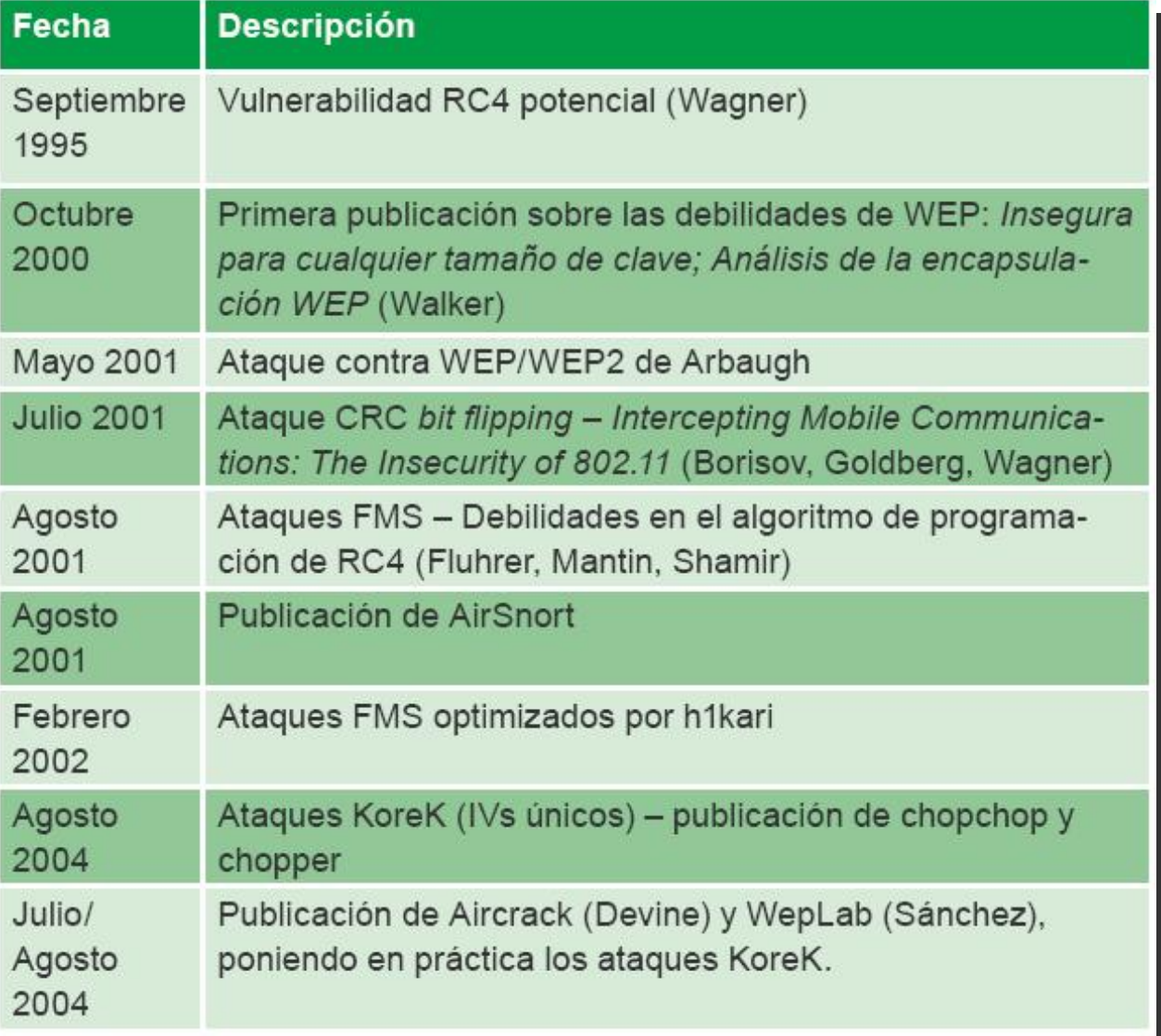

#### WPA

- $\blacksquare$ Son las siglas de Wi-Fi Protected Access (WPA)
- $\blacksquare$  Es un sistema basado en WEP para proteger las redes inalámbricas que mejora sus aspectos débiles.
- $\blacksquare$  WPA comparte bastantes características con el estándar IEEE 802.11i y fue creado como sistema de transición entre WEP y 802.11i mientras el desarrollo de éste era finalizado.

- $\blacksquare$  WPA fue diseñado para utilizar un servidor de autenticación (normalmente bajo RADIUS) que permite distribuir claves diferentes a cada usuario, por medio del protocolo 802.1x
- $\blacksquare$  También puede utilizarse en un modo menos seguro, pero más simple, a través de claves compartidas manualmente (PSK)
- $\blacksquare$  Este último es muy utilizados para domicilios y pequeñas empresas y se lo suele denominar WPA personal
- $\blacksquare$  Además incluye protección contra ataques de repetición (replay) a través de un contador para la identificación de las tramas

#### **Mejoras de WPA respecto a WEP**

- $\blacksquare$  Se mejoraron las características de cifrado a partir de la implementación de TKIP
	- $\blacksquare$  TKIP es una implementación mejorada de RC4, aumenta el número de bits de las claves a 128 y las gestiona dinámicamente.
- $\blacksquare$  Se aumentó el número de bits del IV de 24 a 48 bits
	- $\blacksquare$ Se incrementa el espacio de claves
	- Se reduce la reutilización de Ivs
- $\blacksquare$ Permite Autenticación contra un servidor externo
- $\blacksquare$ Se mejoró el chequeo de integridad de la información

- $\blacksquare$ WPA2 es similar a 802.11i y utiliza AES para cifrar el payload
- $\blacksquare$  Pero WPA2 también permite el uso de TKIP por retrocompatibilidad con tecnologías anteriores.
- $\blacksquare$  AES es considerado como un algoritmo imposible de crackear.
	- **Pero para su procesamiento requiere potentes procesadores**
	- $\blacksquare$ Dispositivos tales como PDAs, Smartphones, etc no suelen soportarlo

- $\blacksquare$ WPA y WPA2 Personal utiliza para la autenticación WLANs
- $\blacksquare$  WPA y WPA2 Enterprise autentican a sus usuarios a través de servidores RADIUS utilizando el estándar 802.1x/EAP
- $\blacksquare$  802.11i y WPA2 utilizan los mismos mecanismos de cifrado y autenticación

# Información Adicional

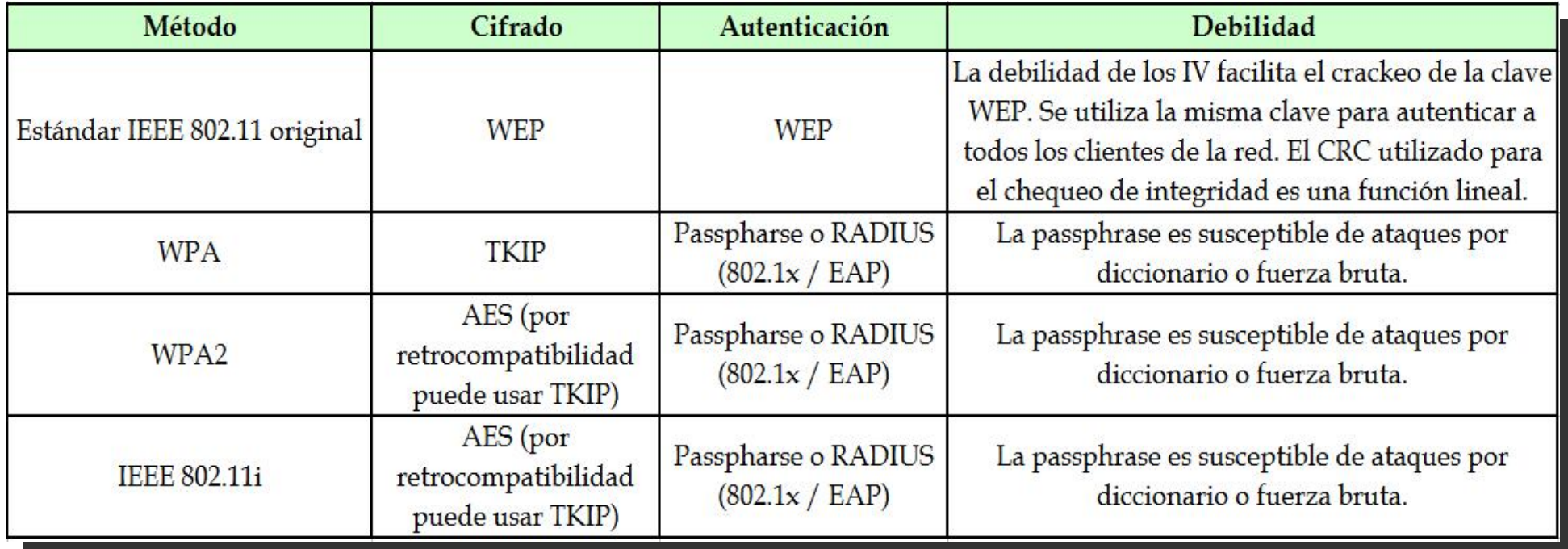

### WEP/WPA

- **EXECTE:** Herramientas propuestas por CEH:
	- **Aircrack**
	- Airsnort
	- WEPCrack
	- Kismet
	- **•** Netstumbler
	- SMAC

#### Herramientas WiFi: Backtrack

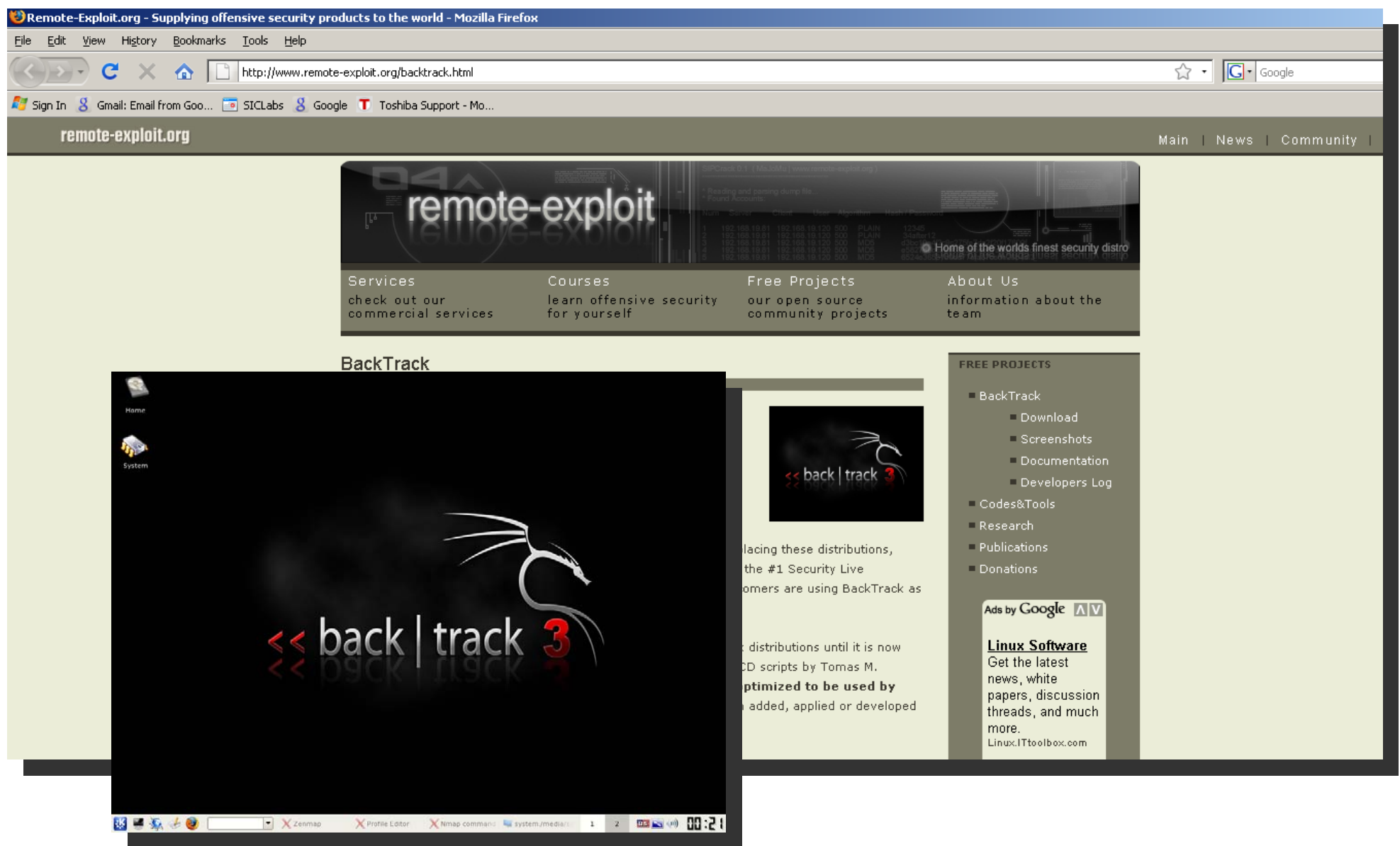

# Wireless Sniffers y Localización de SSIDs

- $\blacksquare$  Los ataque más comunes a redes inalámbricas incluyen técnicas de sniffing o eavesdropping
- $\blacksquare$  Es un modo sencillo para realizar un ataque sobre redes inalámbricas cuyos APs están configurados por defecto, ya que los paquetes usualmente están sin cifrar.
- $\blacksquare$  Algunas contraseñas de protocolos como FTP, POP3 y SMTP pueden ser capturadas en texto plano por un atacante si la red no está cifrada

# Wireless Sniffers y Localización de SSIDs (Cont.)

- $\blacksquare$  Como se vio anteriormente, el SSID se utiliza para identificar distintas redes.
- $\blacksquare$  El SSID es parte de un paquete de gestión (beacon frames) en texto plano.
- $\blacksquare$  Una medida extra de seguridad es ocultar el SSID para que no sea publicado por el AP.
- $\blacksquare$  De todas formas, algunas herramientas pueden identificar el SSID incluso si está oculto.
	- $\blacksquare$  Esto lo hacen sniffeando la red y esperando que un cliente válido pregunte por el nombre de la red que se está intentando ocultar

### Rogue Access Point

- $\blacksquare$  Un Rogue Access Point es un dispositivo colocado en la red sin la correspondiente autorización.
	- Por ejemplo un empleado conecta un AP a una boca de red y habilita una red wireless no oficial dentro de la oficina.
- Este AP abre una brecha de seguridad en la red, ya que permitiría que quien se asocie al mismo, salte las restricciones de seguridad propias de la red WiFi oficial.
- $\blacksquare$  Un atacante podría conectar un Rogue AP en la red corporativa y obtener un acceso paralelo a la misma.
- $\blacksquare$  Por esta razón es importante que las organizaciones posean políticas de conectividad inalámbrica que incluyan escaneos de la red wireless periódicos.
	- $\blacksquare$ De esta manera se detectaría cualquier Rogue AP conectado.

### Técnicas de Wireless Hacking

- $\blacksquare$  La mayoría de los ataques a redes inalámbricas están definidos por alguna de las siguientes categorías:
	- $\blacksquare$  Mecanismos de autenticación y cracking del cifrado
		- Estos incluyen WEP, WPA PSK, y Lightweight EAP authentication (LEAP) de Cisco.
		- Un atacante puede conectarse a la WLAN utilizando credenciales robadas o capturando tráfico de otros usuarios válidos y crackeando el cifrado.
	- Eavesdropping o sniffing
		- Implica capturar contraseñas u otro tipo de inforamción confidencial a partir de una WLAN no cifrada

# Técnicas de Wireless Hacking (Cont.)

#### $\blacksquare$ **Denegación de Servicio**

- Un ataque de DoS puede realizarse desde la capa física del modelos OSI (capa 1) utilizando dispositivos que generan una fuerte interferencia de RF, imposibilitando a los clientes conectarse a él. Esta técnica se denomina jamming.
- $\blacksquare$  También puede llevarse a cabo desde la capa de enlace (capa 2), más precisamente la capa LLC, a partir de la generación de paquetes de desautenticación (Deauth atack) o por la generación continua de paquetes bogus (Queensland attack)

# Técnicas de Wireless Hacking (Cont.)

#### $\blacksquare$ **Enmascaramiento de AP o spoofing**

- $\blacksquare$  Los Rogue APs pretenden hacerse pasar por AP legítimos y hacer que los clientes se conecten a ellos.
- $\blacksquare$  De esta manera, el cliente utiliza sus credenciales válidas en el AP falso. Karma es una herramienta que realiza esto.

#### $\blacksquare$ **MAC spoofing**

- Un atacante podría saltear la autenticación por MAC
- $\blacksquare$  El atacante falsifica la dirección utilizando una dirección válida, de esta manera saltea el filtro MAC

#### Ataque a una WLAN

- Paso 1: Buscar redes para atacar
- $\blacksquare$ Paso 2: Seleccionar una red para atacar
- Paso 3: Analizar la red
- $\blacksquare$ Paso 4: Craquear la clave WEP
- $\blacksquare$ Paso 5: Sniffear la red

#### $\blacksquare$ **Paso 1: Buscar redes para atacar**

- Un atacante debe utilizar primero NetStumbler o herramienta similar para obtener un mapa de las redes wireless activas.
- $\blacksquare$ Utilizando Netstumbler, el atacante localiza señales de una WLAN.
- $\blacksquare$  Netstumbler no solo tiene la habilidad de monitorear todas las conexiones de red activas en un área, también puede ser integrado con un GPS para mapear los access point.

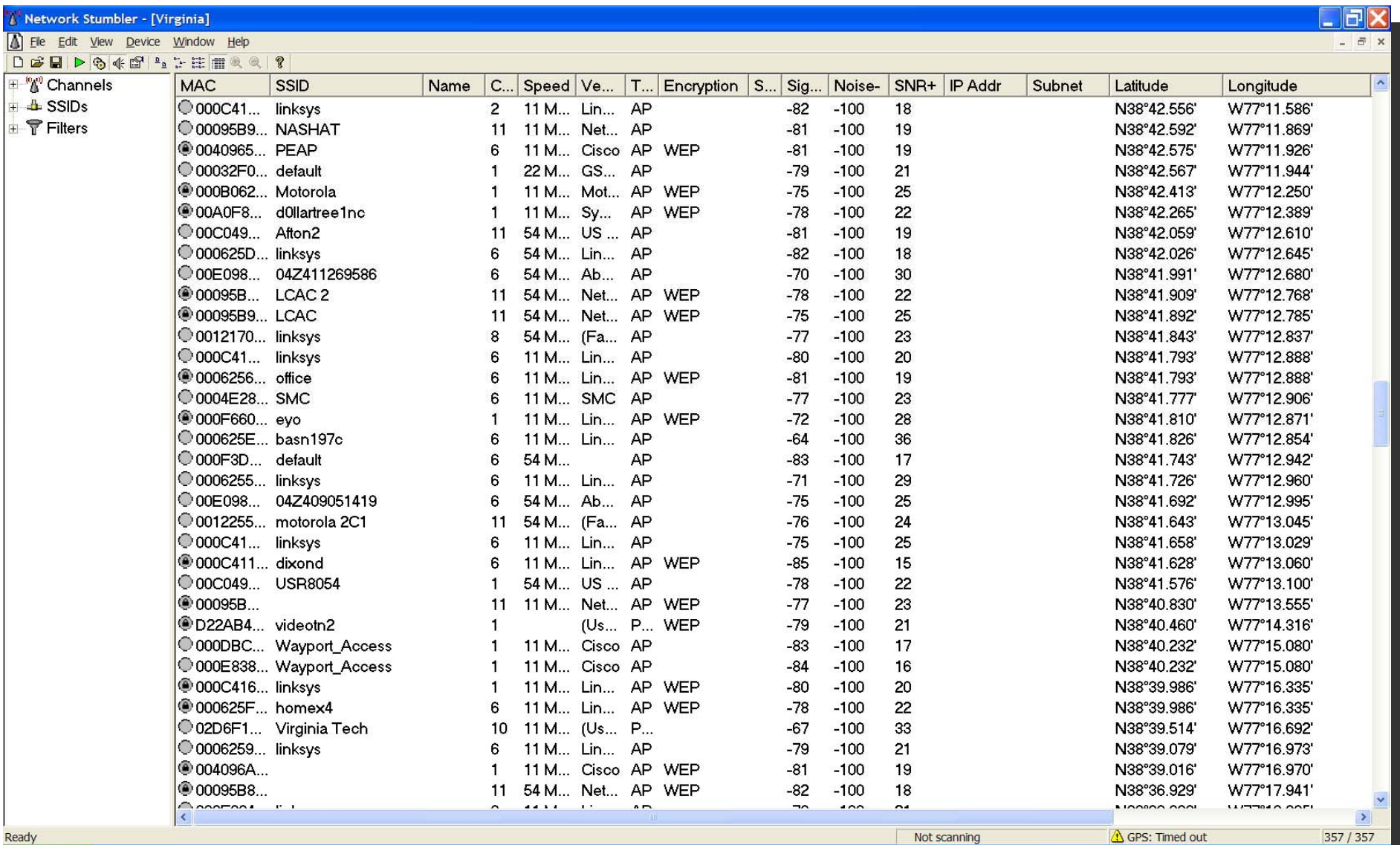

- $\blacksquare$  **Paso 2: Seleccionar una red para atacar:**
	- En este punto, el atacante ya selecciono un objetivo.
	- NetStumbler o Kismet pueden decirle si la red esta cifrada o no.

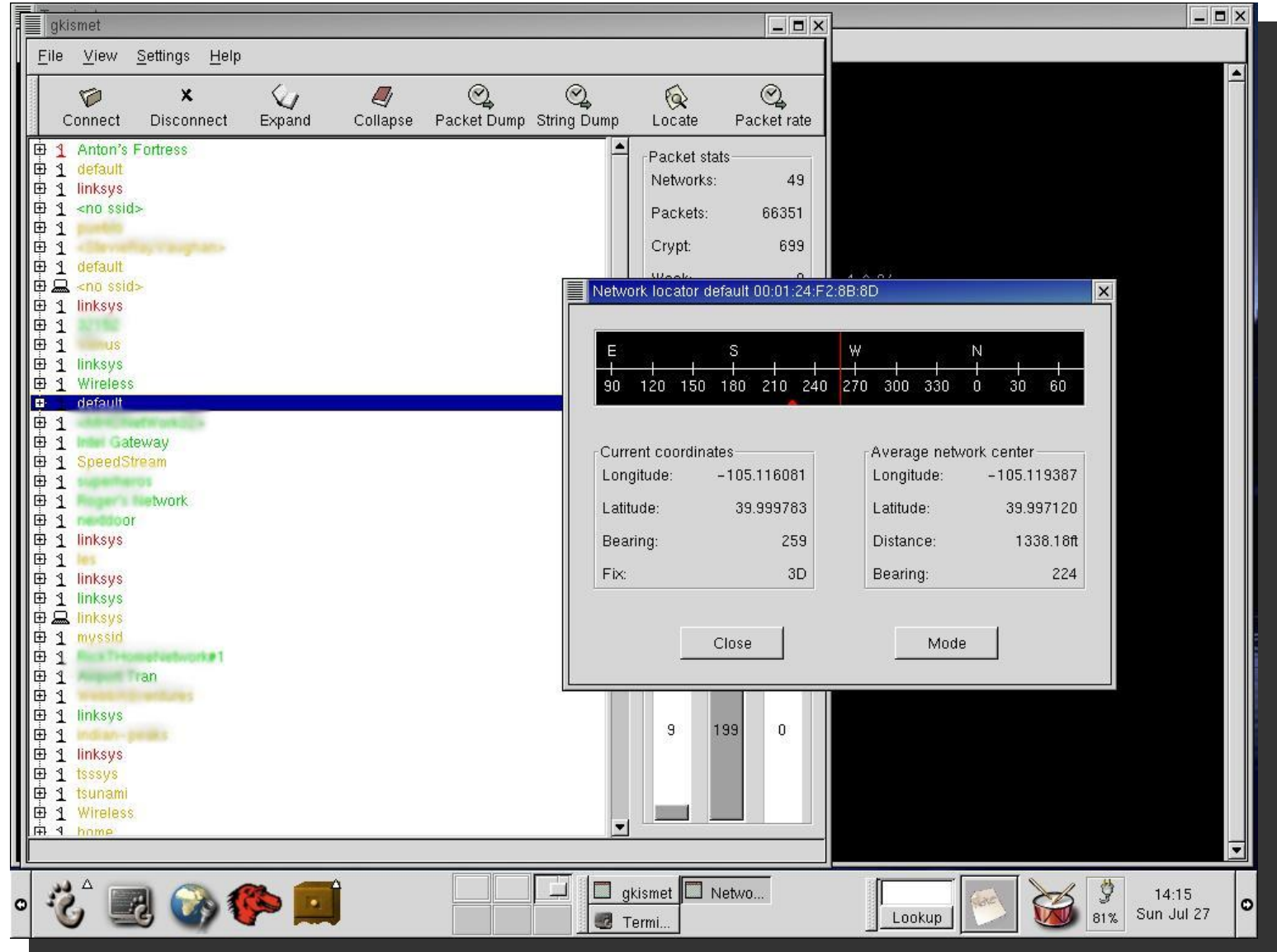

#### $\begin{array}{c} \hline \end{array}$ **Paso 3: Analizar la red:**

- Determinar si:
	- La WLAN no realiza broadcasting de SSID.
	- NetStumbler identifica el SSID.
	- Múltiples access points están presentes.
	- Método de autenticación abierto.
	- La WLAN esta cifrada con WEP de 40bit.
	- La WLAN no esta utilizando 802.1X.

- $\blacksquare$  **Paso 4: Craquear la clave WEP:**
	- El atacante configura la interface Wireless en modo monitor.
	- **-** Luego captura paquetes con Airodump.
	- П Airodump lista las redes disponibles con su SSID e inicia la captura de paquetes.
	- $\blacksquare$  Después de algunas horas capturando con Airodump, lanza Aircrack para iniciar el cracking.
	- La clave WEP es revelada.

#### $\blacksquare$ **Paso 5: Sniffear la red:**

- $\blacksquare$  Una vez que la clave WEP es revelada y la WNIC es configurada correctamente, una IP le es asignada al atacante y ahora puede acceder a la WLAN.
- $\blacksquare$ El atacante puede sniffear trafico con Ethereal.
- Puede realizar un Sniffing de los protocolos en texto plano como FTP, POP o Telnet en busca de contraseñas.

# Obtención de Clave WEP Bajo Linux

- $\blacksquare$  En entornos linux, con aircrack-ng y aircrack-ptw, en una serie de 5 pasos se puede obtener una clave WEP con suma facilidad.
	- 1. Habilitando modo monitor con airmon-ng
	- 2. Captura de paquetes con airodump-ng
	- 3. Determinación de filtrado MAC
		- П Desautenticación con aireplay-ng\*
	- 4. Re-inyección con aireplay-ng
	- 5. Decryption with aircrack-ng & aircrack-ptw

\*Si existe filtrado por MAC

- 1. Habilitando modo monitor con "airmon-ng"
	- # airmon-ng start <interfase> <canal>

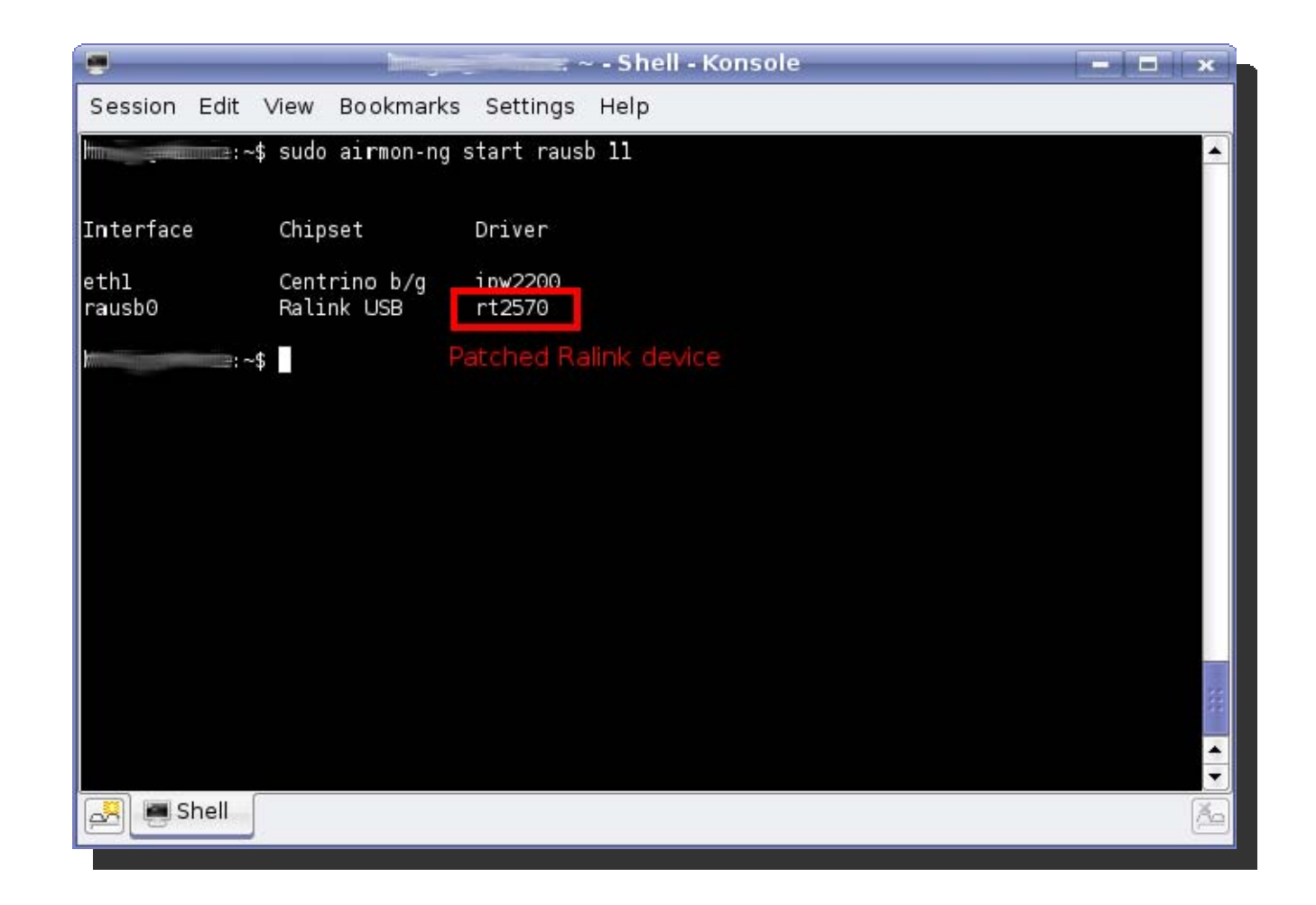

2. Captura de paquetes con "airodump-ng" # airodump-ng --channel <canal> --bssid MAC\_objetivo --write <capturas> <interfase>

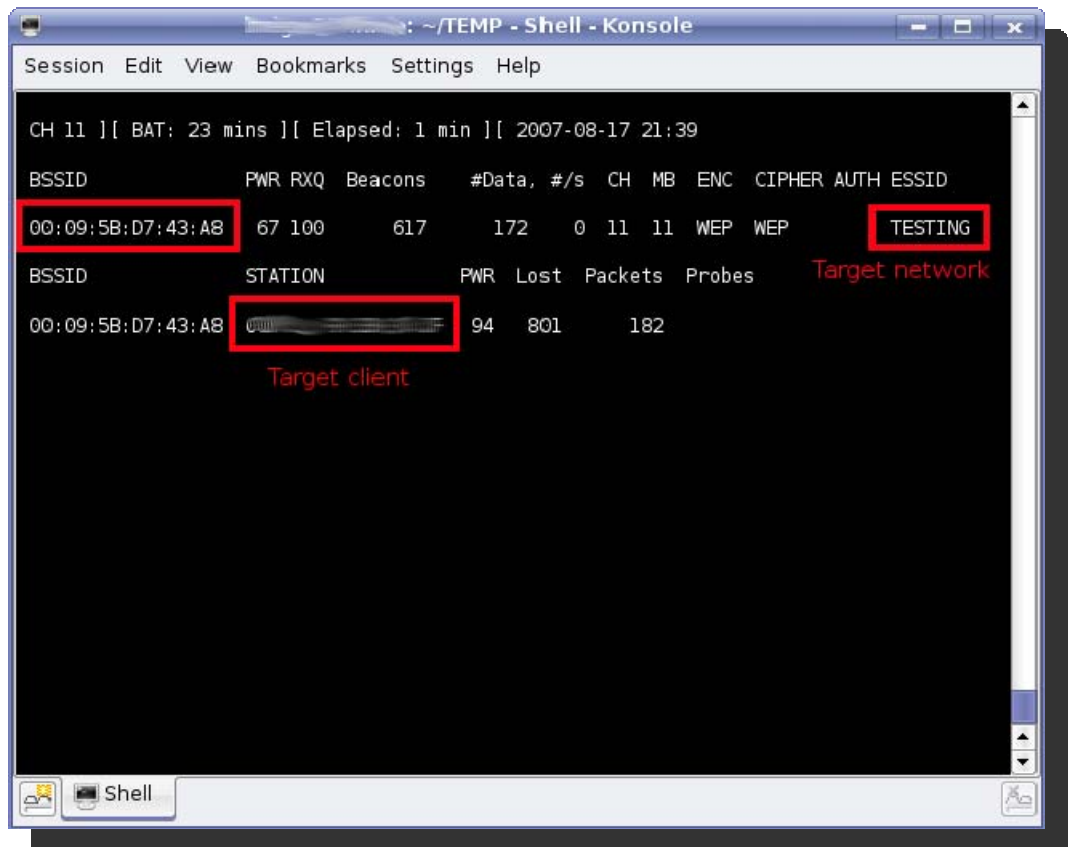

3. Determinación de filtrado MAC# aireplay-ng -1 0 -e <SSID\_objetivo> -a MAC\_objetivo -h MAC\_spoofeada <interfase>

Si se obtiene un resultado como el mostrado a continuación, no existe filtrado de dirección MAC.

18:22:32 Sending Authentication Request 18:22:32 Authentication successful18:22:32 Sending Association Request 18:22:32 Association successful :-)

En ese caso, se saltea el paso de des-autenticación.

 $\blacksquare$ Desautenticación con "aireplay-ng"

```
# aireplay-ng -0 5 -a MAC_objetivo -c
MAC_spoofeada <interfase>
```
Al existir filtrado por direcciones MAC, la MAC\_spoofeada debe ser la dirección MAC de un cliente válido.

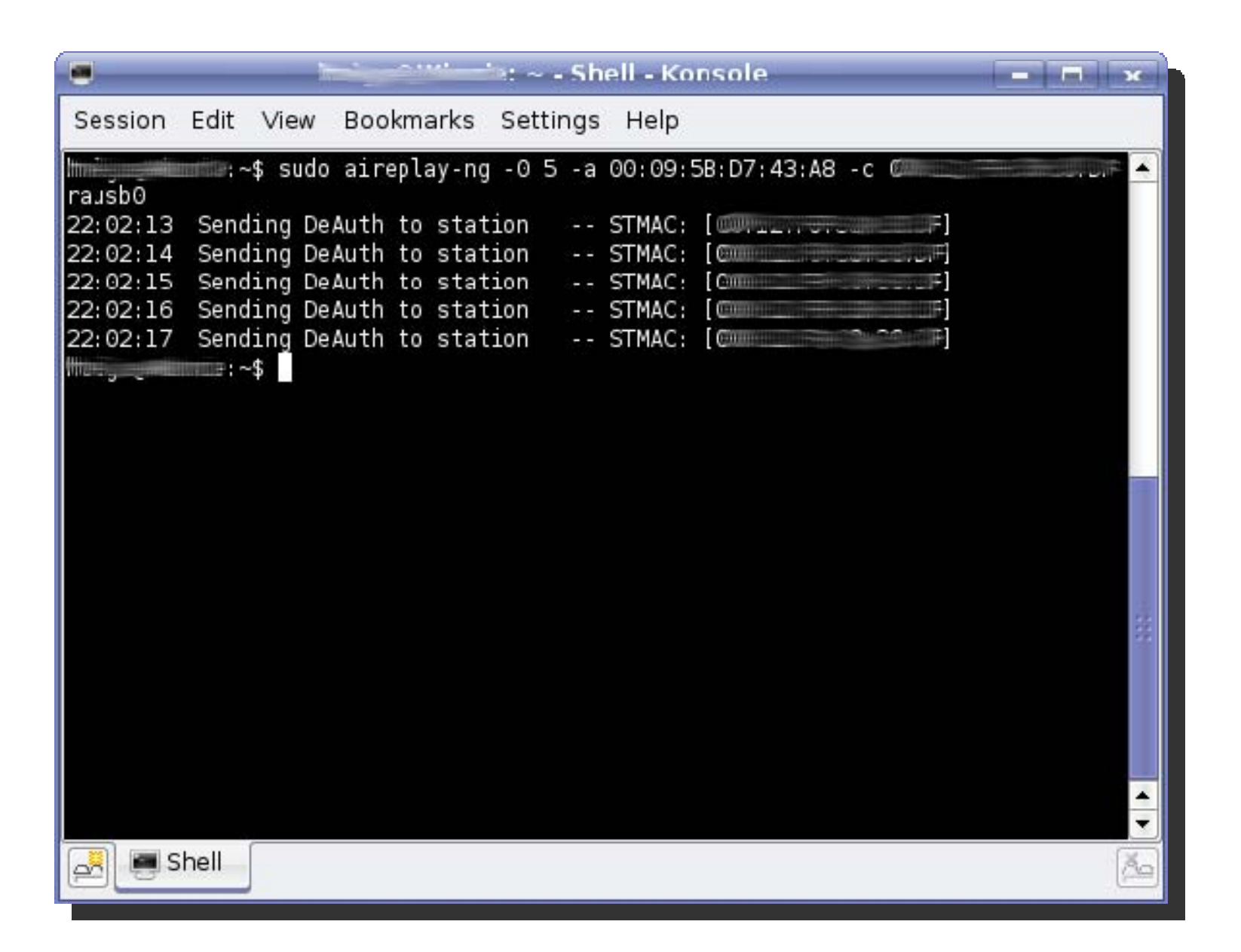

4. Re-inyección con "aireplay-ng"

# aireplay-ng -3 -b MAC\_objetivo -h MAC\_spoofeada <interfase>

Si no existe filtrado por direcciones MAC, la MAC\_spoofeada puede ser cualquier dirección MAC.

Si existe filtrado por direcciones MAC, la MAC\_spoofeada debe ser la dirección MAC de un cliente válido.

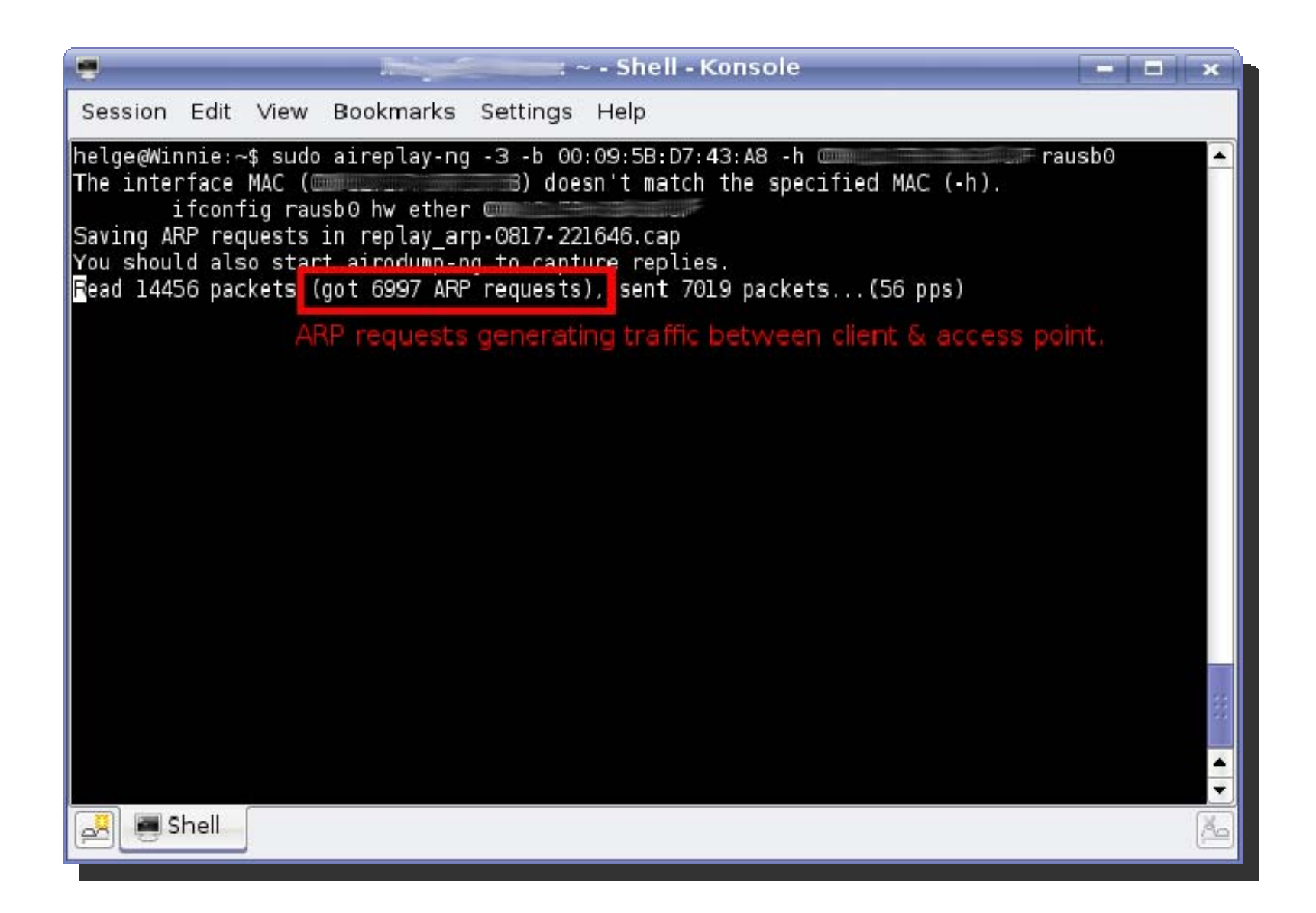

5. Crackeo del password con "aircrack-ng" y "aircrack-ptw"

```
# aircrack-ng <capturas>.cap
```

```
# ./aircrack-ptw <capturas>.cap
```
La diferencia entre aircrack-ng y aircrack-ptw radica en la cantidad de paquetes que requiere capturar cada herramienta. A continuación se detalla esto:

```
Aircrack-NG:64-bit key: ~250,000 paquetes
128-bit key: ~1,500,000 paquetes
```
*Aircrack-PTW: 64-bit key: ~20,000 paquetes [estimado] 128-bit key: ~85,000 paquetes*

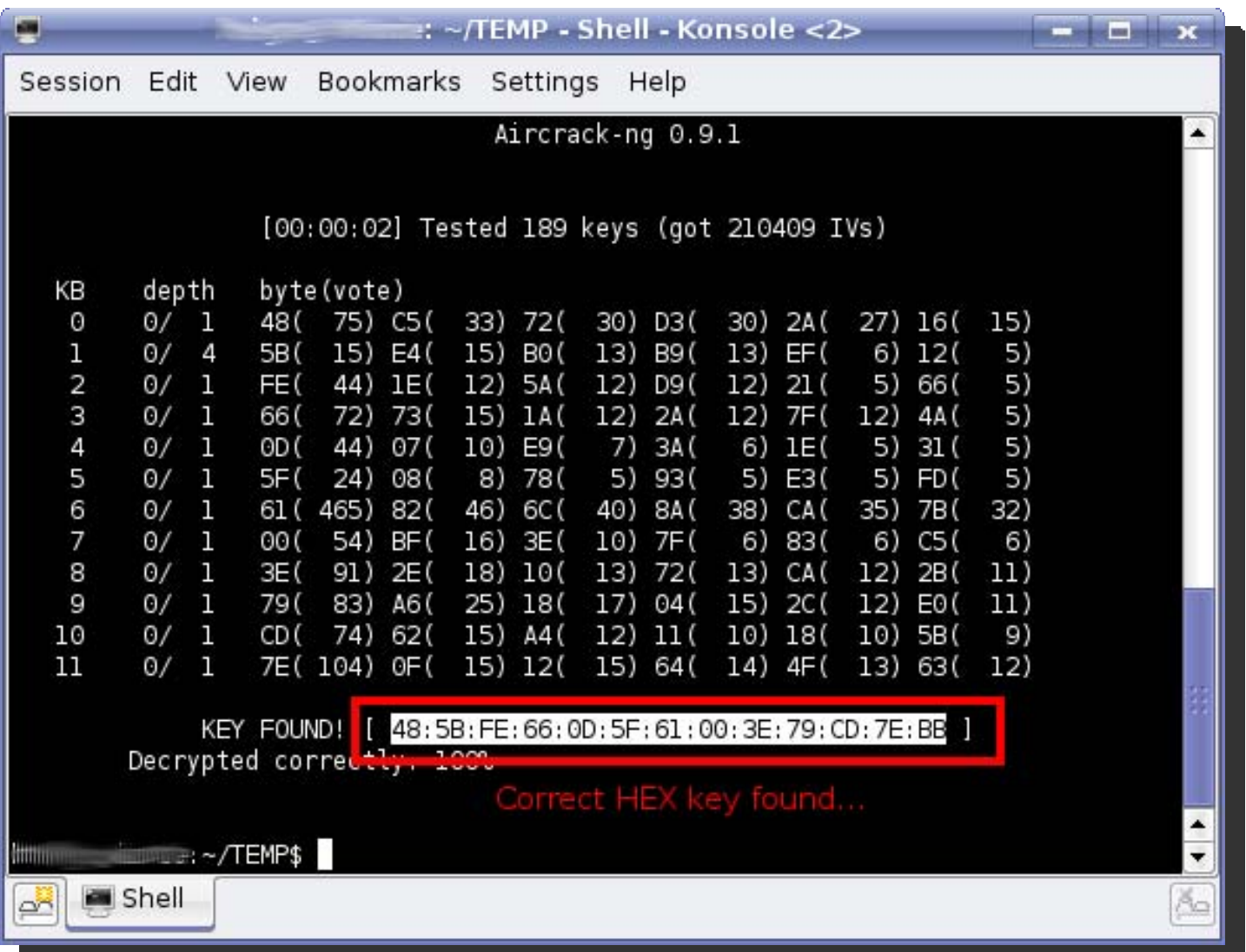

### Métodos de Securización

- $\blacksquare$  Los métodos utilizados para securizar una red wireless pueden ser caracterizados según las capas del modelo OSI.
- Para la Capa 2 (capa de enlace):
	- WPA
	- WPA2
	- 802.11i
- Para la Capa 3 (capa de red)
	- **IPSec**
	- SSL VPN
- $\blacksquare$  Para la Capa 7 (capa de aplicación)
	- Utilizar protocolos o aplicaciones seguras tal como:
		- **Secure SHell (SSH)**
		- HTTP Over SSL (HTTPS)
		- FTP/SSL (FTPS)

# Métodos de Securización (Cont.)

- $\blacksquare$  A continuación se detallan algunos métodos complementarios de seguridad.
	- Autenticación por dirección MAC
	- $\blacksquare$ ■ Esconder el SSID
	- $\blacksquare$  Usar claves fuertes
		- Set de caracteres alfanuméricos
		- Mayúsculas y minúsculas
		- Caracteres especiales (@, \$, #, ., etc)

# **Wireless Hacking**

Links, Referencias y Lecturas Complementarias

# Links

- $\blacksquare$ NetStumbler - http://www.netstumbler.com/
- $\blacksquare$ AirSnort - http://airsnort.shmoo.com/
- $\blacksquare$ Kismet - http://www.kismetwireless.net/
- $\blacksquare$ Aircrack-NG - http://www.aircrack-ng.org/
- $\blacksquare$ Aircrack-PTW - http://www.wirelessdefence.org/Contents/Aircrack-ptw.htm
- $\blacksquare$ BackTrack 3 - http://www.remote-exploit.org/
- $\blacksquare$ WiFi Slax - http://www.wifislax.com/
- $\blacksquare$  Diferencias entre aircrack-ng y aircrack-ptw http://www.wirelessdefence.org/

# Referencias y Lecturas Complementarias

- $\blacksquare$  **CEH Official Certified Ethical Hacker Review Guide**By Kimberly Graves (Sybex) ISBN: 0782144373
- $\blacksquare$ **Certified Ethical Hacker Exam Prep**

By Michael Gregg (Que) ISBN: 0789735318

- $\blacksquare$  **Hacking Exposed, Fifth Edition** By S.McClure, J.Scambray, and G.Kurtz (McGraw-Hill Osborne Media) ISBN: 0072260815
- $\blacksquare$  **Gray Hat Hacking, Second Edition** By S.Harris, A.Harper, C.Eagle, J.Ness (McGraw-Hill Osborne Media) ISBN: 0071495681

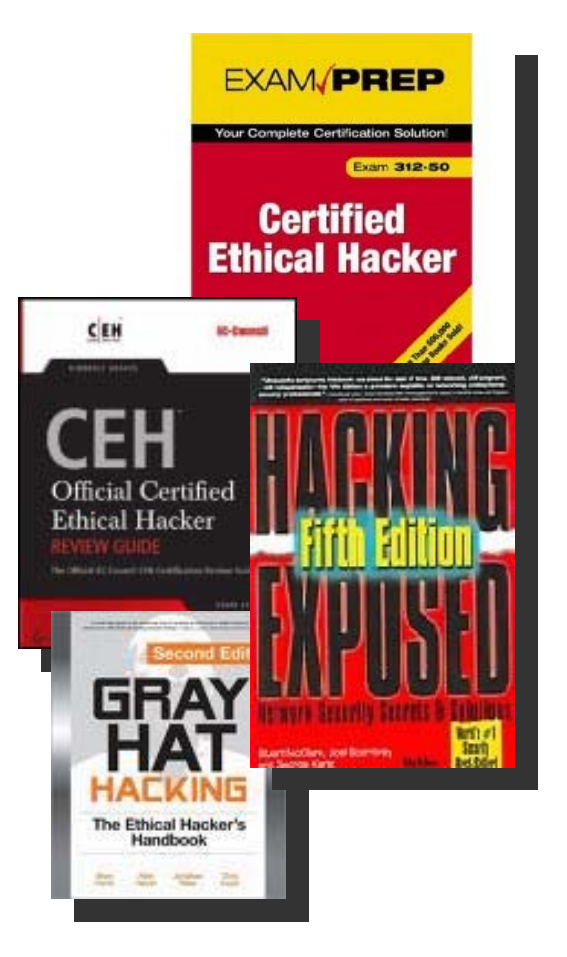

# **Wireless Hacking**

Preguntas?